**WavePurity Professional Patch With Serial Key Скачать [2022-Latest]**

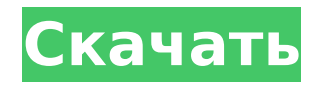

#### **WavePurity Professional Crack [32|64bit] [April-2022]**

WavePurity Professional Crack — это профессиональное программное приложение, целью которого является помощь в редактировании аудиофайлов и удалении шума из старых аудиофайлов и удалении шума из старых аудиозаписей. Пользо поставляется с множеством настроек. Этот подход особенно подходит для менее опытных пользователей, которые могут не знать, с чего начать. Существует поддержка макета с несколькими вкладками, который позволяет упростить ред оптимальные настройки для сеансов аудиозаписи, приложение поможет вам настроить устройство аудиомикшера, отрегулировав уровень громкости. Кроме того, вам разрешено изменять основной том. Инструмент показывает отображение ч рекордер WavePurity Professional предлагает поддержку аудиорекордера, который позволяет вам выбирать предпочтительную частоту, разрешение и каналы. Вы можете экспортировать записи в WAV, MP3, PCM, ACM или другие форматы фа записывать, и вы можете запланировать запись. Возможности редактирования аудио Программа помогает редактировать файлы, используя действия буфера обмена, такие как вырезание и вставка, для перемещения аудиоблоков из одного амплитуду сигнала, применять эффекты постепенного появления и затухания, а также включать несколько фильтров эффектов, таких как реверберация, эхо и динамическое сжатие во время воспроизведения звука. Другие важные функции компакт-диск с восстановленными дорожками, генерировать чистую синусоидальную, треугольную или прямоугольную волну на любой частоте, поддерживаемой текущей частоте, поддерживаемой текущей частотой дискретизации, воспроизво WavePurity Professional предоставляет полный набор функций, помогающих записывать и редактировать аудиофайлы. Кроме того, вы можете поиграть с различными фильтрами, подходящими для устранения шума и исправления ошибок. Ед инструментом не так просто, даже несмотря на то, что в него встроены мастера, поэтому вам может потребоваться потратить дополнительное время на процесс настройки. ЕаsyТag — это программа для создания цифровых фотоальбомов, включает в себя представление временной шкалы, которое упрощает навигацию по вашим альбомам. ЕаsyТag имеет четыре основные функции: редактирование, сжатие, создание и печать. С последним ваши альбомы могут быть распечатаны

Легко и быстро редактируйте аудиофайлы и удаляйте шум со старых записей. WavePurity Professional Crack Keygen — это профессиональное приложение, целью которого является помощь в редактировании аудиофайлов и удалении шума редактирование Инструмент предлагает поддержку макета с несколькими вкладками, который позволяет упростить редактирование аудиофайлов. Отображается текущая частота, разрешение и частота дискретизации, а также осциллограф в эквалайзер. Встроенный аудио рекордер WavePurity Professional Crack Mac обеспечивает поддержку аудиорекордера, который позволяет вам выбирать предпочтительную частоту, разрешение и каналы. Вы можете экспортировать записи Последствия Вы можете работать с эффектами нарастания и затухания, эхом, реверберацией и компрессором. Кроме того, вы можете применять частотные фильтры, гул, вырез и эквалайзер. Больше эффектов Программное обеспечение пос дополнительными эффектами фильтров, такими как керамика, эхоплекс, холл, штурвал, высота тона и лофи. Кроме того, вы можете изменять теги ID3, записывать аудио компакт-диск с восстановленными дорожками, генерировать чистый поддерживаемой текущей частотой дискретизации, воспроизводить песни прямо в главном окне и считывать дорожки с аудио компакт-диск. Другие особенности WavePurity Professional Cracked 2022 Latest Version поставляется с подд пластинок, кассет или радиопрограмм. Помимо фильтров эффектов, вы можете работать с восстановлением, удалением щелчков и растрескиванием, восстановлением зазоров, шумом (сокращение БПФ, подавление помех) и частотой (низкий поток энергия, вырабатываемая животным при выполнении работы или движении. Для этого расчета предполагается, что животное на ферме движется (или выполняет работу) путем ходьбы, бега или лазания без каких-либо других компон кинетической энергии. Эту энергию можно сохранить, удерживая животное неподвижно, и в этом случае кинетическая энергия создается за счет веса животного. Напротив, энергия в форме, которая легко доступна для преобразования называется полезной энергией. Количество полезной энергии, которое может 1709e42c4c

#### **WavePurity Professional For Windows (2022)**

## **WavePurity Professional Crack + [32|64bit]**

WavePurity Professional — это профессиональное программное приложение, целью которого является помощь в редактировании аудиофайлов и удалении шума из старых аудиофайлов и удалении шума из старых аудиозаписей. Пользователя инструмент поставляется с множеством настроек. Этот подход особенно подходит для менее опытных пользователей, которые могут не знать, с чего начать. Настройка предыдущих параметров звука Чтобы получить оптимальные настройк аудиомикшера, отрегулировав уровень громкости. Кроме того, вам разрешено изменять основной том. Инструмент показывает отображение частоты в реальном времени, осциллограф и эквалайзер. Встроенный аудиорекордер WavePurity P выбирать предпочтительную частоту, разрешение и каналы. Вы можете экспортировать записи в WAV, МРЗ, РСМ, АСМ или другие форматы файлов, установив аудио плагины. Аудиопотоки Интернет-радио также можно записывать, и вы может помогает редактировать файлы с помощью операций с буфером обмена, таких как вырезание и вставка, для перемещения аудиоблоков из одного окна редактора в другое. Кроме того, вам предоставляется свобода изменять амплитуду сиг несколько фильтров эффектов, таких как реверберация, эхо и динамическое сжатие во время воспроизведения звука. Другие важные функции, о которых стоит упомянуть, позволяют вам изменять теги ID3, записывать аудио компакт-ди треугольную или прямоугольную волну на любой частоте, поддерживаемой текущей частотой дискретизации, воспроизводить песни прямо в главном окне, и читать треки с аудио компакт-диска. Заключение Учитывая все обстоятельства, записывать и редактировать аудиофайлы. Кроме того, вы можете поиграть с различными фильтрами, подходящими для устранения шума и исправления ошибок.Единственная проблема заключается в том, что привыкнуть к работе с этим инс поэтому вам может потребоваться потратить дополнительное время на процесс настройки. Webdesigner Depot был создан как сервис для веб-дизайнеров и программистов, которые ищут стоковые фотоизображения, иллюстрации, иллюстра приложении или в презентации. KICade — программа записи экрана для Windows KICade — бесплатная программа для записи экрана на рабочий стол. Возможности KICade: Запишите видео вашего рабочего стола. Запись видео высокого к

## **What's New In?**

WavePurity Professional — это аудиопрограмма, предоставляющая набор инструментов для записи, редактирования и воспроизведения аудио в форматах MP3, MP4, MPC, WMA, WAV, AVI, FLAC, ACM и OGG. Он предлагает 3D-рекордер сигна и полосовой / высокочастотный / низкочастотный фильтр. С дружественным пользовательским интерфейсом, вы легко использовать его. Audio Wave Editor позволяет записывать и записывать и записывать аудиопотоки онлайн-радио, пр АVCHD или DVD. Трехмерное отображение волны позволяет вам видеть форму волны в полноэкранном режиме. Вы также можете отрегулировать уровень громкости, отключить звук, перетащить линию волны, разбить волну на полосы, скопир предоставляем, такие как переименование звуковых волн, звуковые эффекты и другие инструменты, имеют очень удобный пользовательский интерфейс. Чтобы ими было удобно пользоваться. Основные характеристики WavePurity Professi FLAC и OGG • Записывайте трансляции онлайн-радио • Запись с дисков, таких как CD, DVD и MP3-плеер • Разделяйте, смешивайте по цвету, размеру, имени и редактируйте каждую часть • Копировать звуковую волну • Управление гро еолновую функцию по своему усмотрению, разбивая волну на полосы. • Настройка частоты дискретизации • Легко записывать аудиопотоки онлайн или с диска • Записы звука с плеера • Измените частоту дискретизации для поддержки отображения 3D-волн • Поддержка ручного разделения, выбора и обрезки по цвету, размеру и имени. • Поддержка неограниченного редактирования слияния • Поддержка поддержка поддержка поддержки ID3 • Автоматически находить за включая CD, MP3, CDDA, WAVE, VCD, DVD • Поддержка записи аудио компакт-дисков, экспорт в форматы WAV, MP3, WMA, WAV, MP3, MP4, AVI, FLAC, OGG, ACM и AIFF. • Поддержка воспроизведения потоков онлайн-радио • Поддержка стере

# **System Requirements:**

-Поддерживаемые ОС: Windows XP SP3/7/8/10 -Поддерживается многочастное видео: DIVX, XVID, MPEG, WMV, AVI -Поддерживается AAC, AC3, MP3, WMA, OGG Vorbis, FLAC, OGG Vorbis, MP3, WMA, OGG Vorbis, MP3, WMA, OGG Vorbis, MP3, W

Related links: